## **Procedimiento de revalidación**

## Ingresar a la página: [www.uady.mx](http://www.uady.mx/)

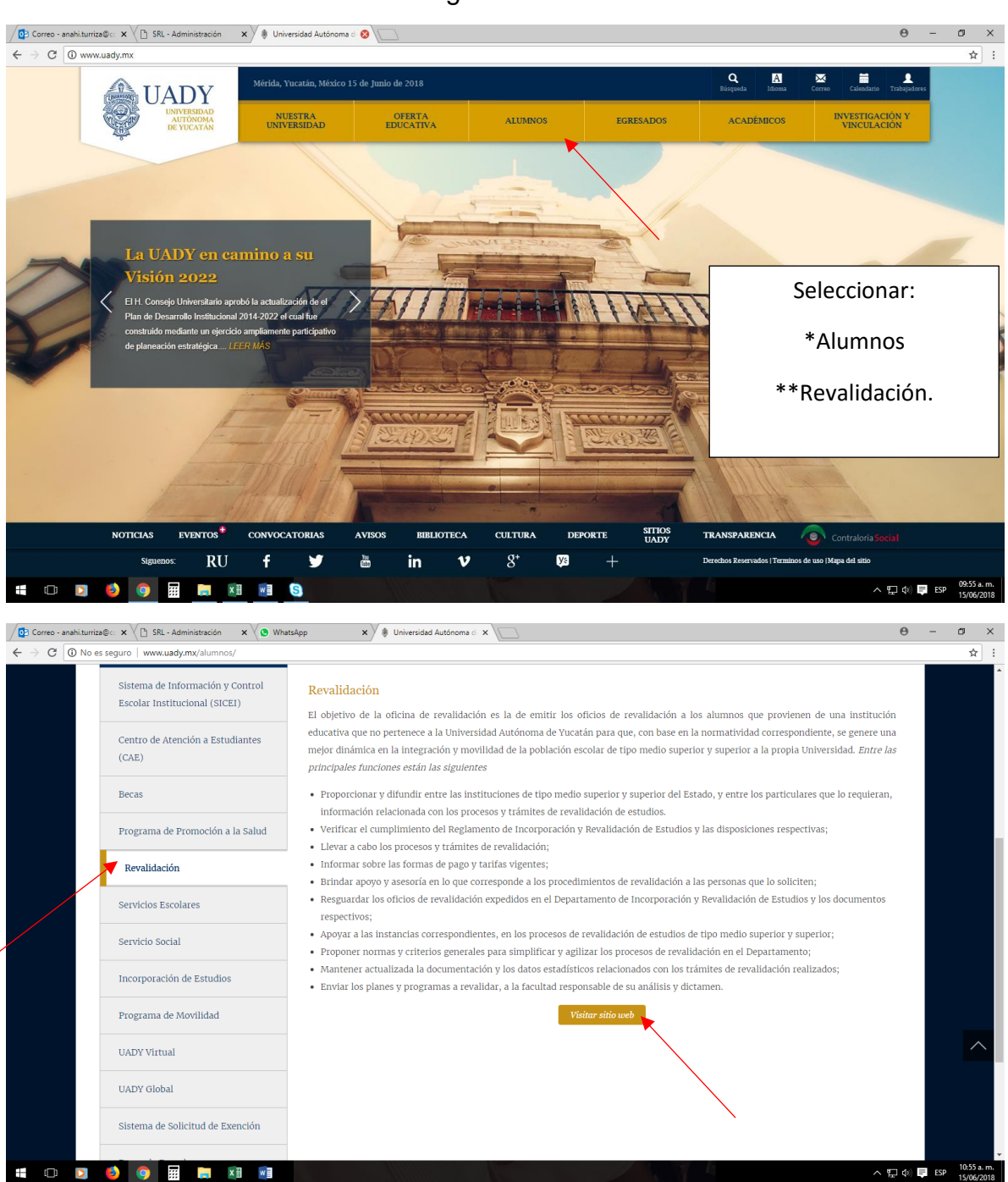

Registro de cita

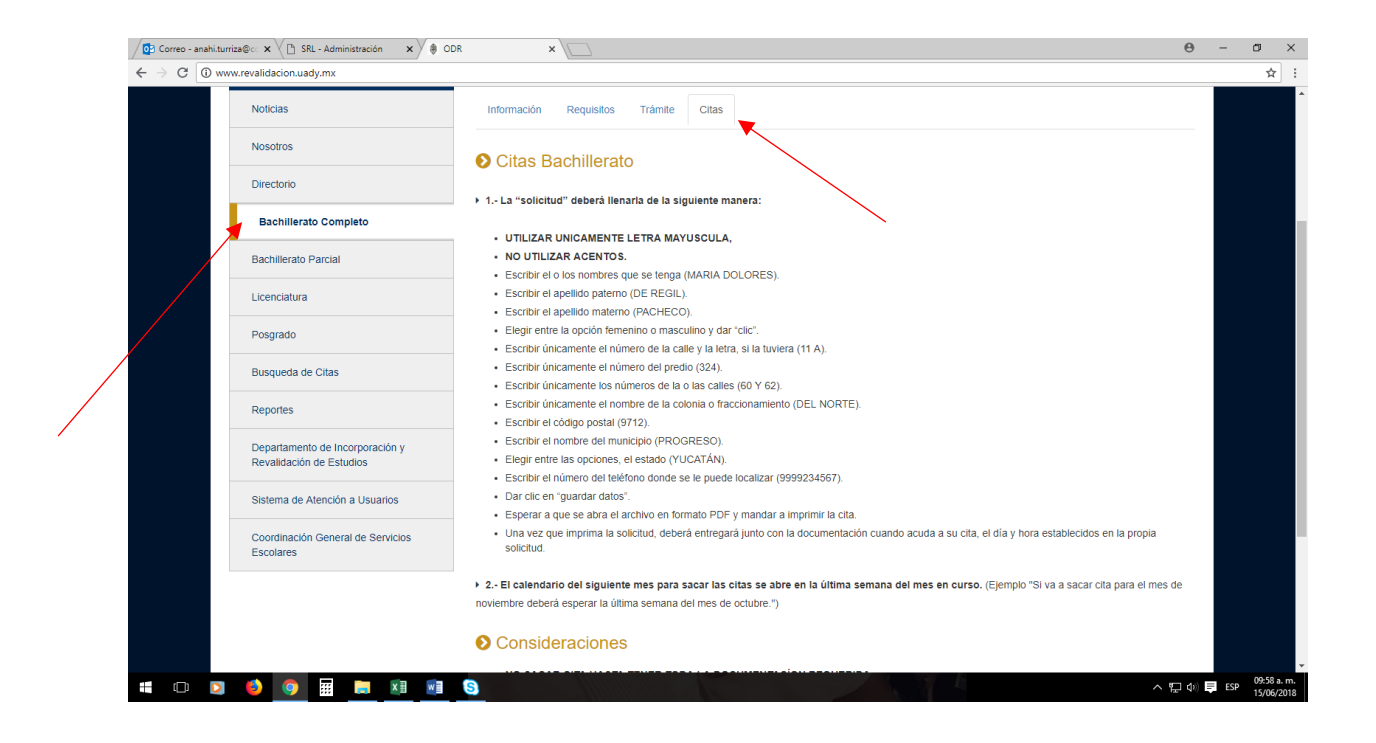

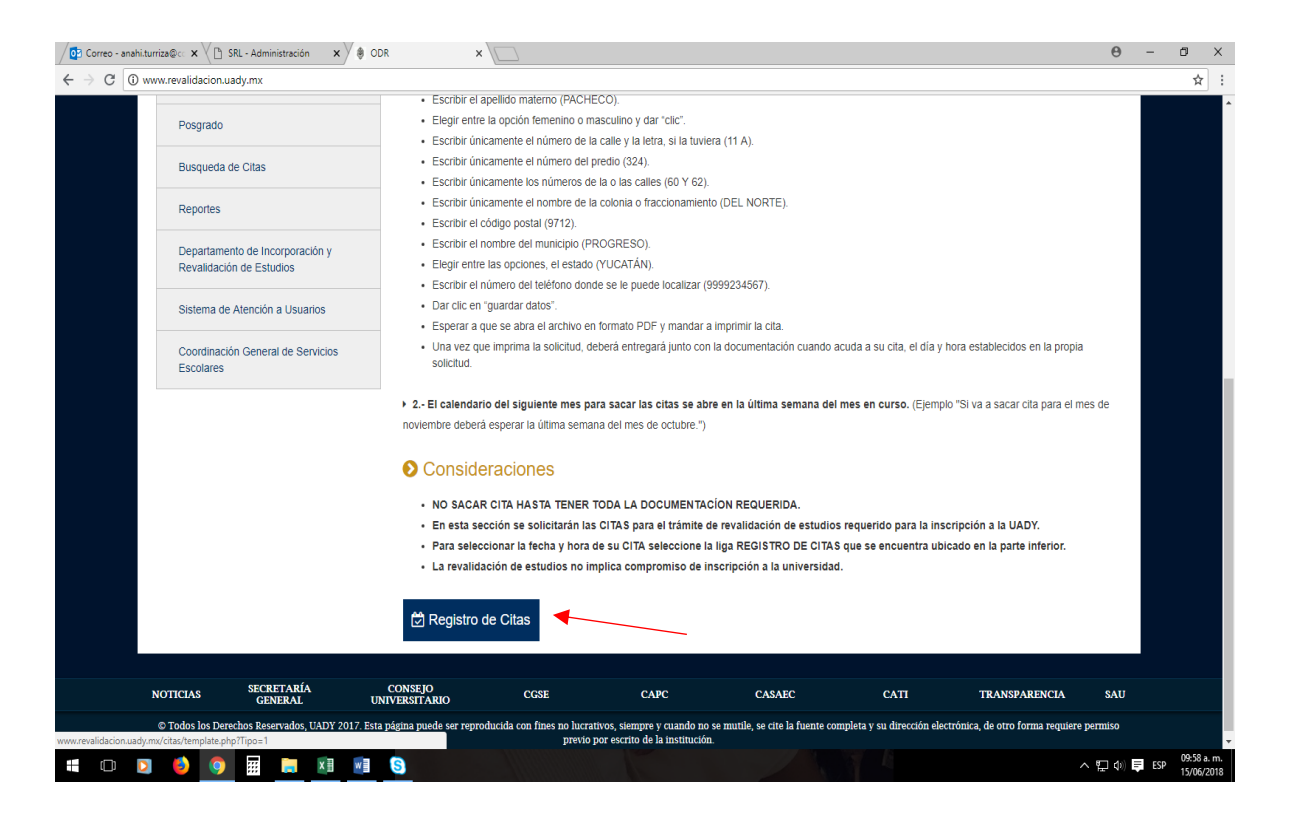

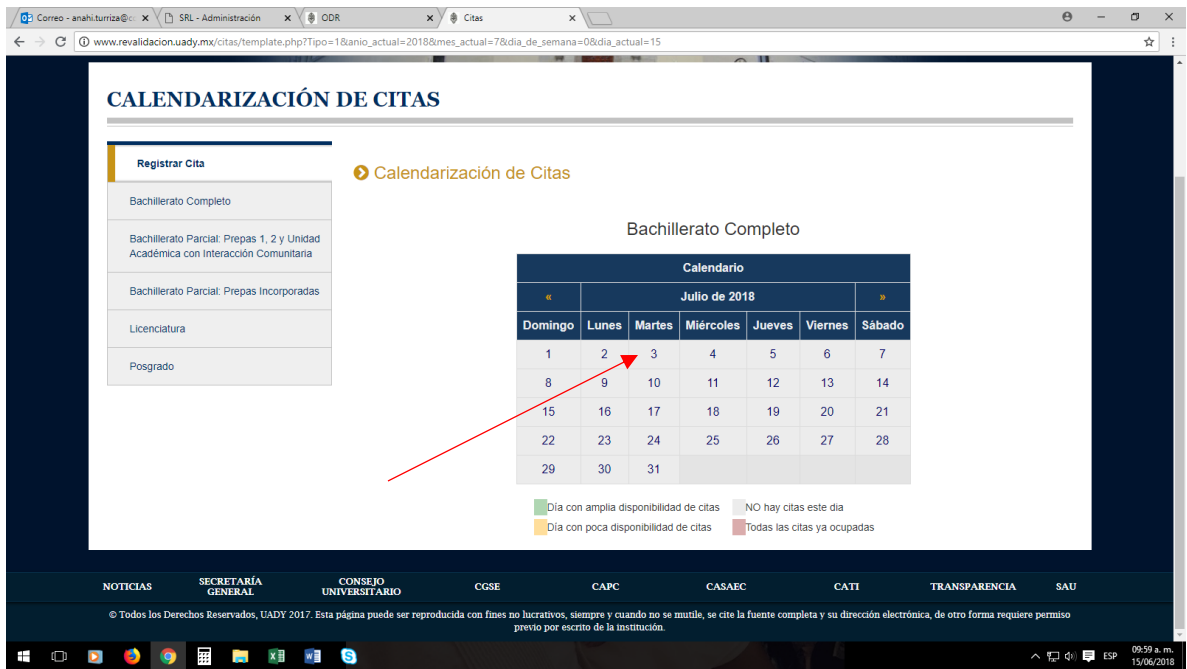

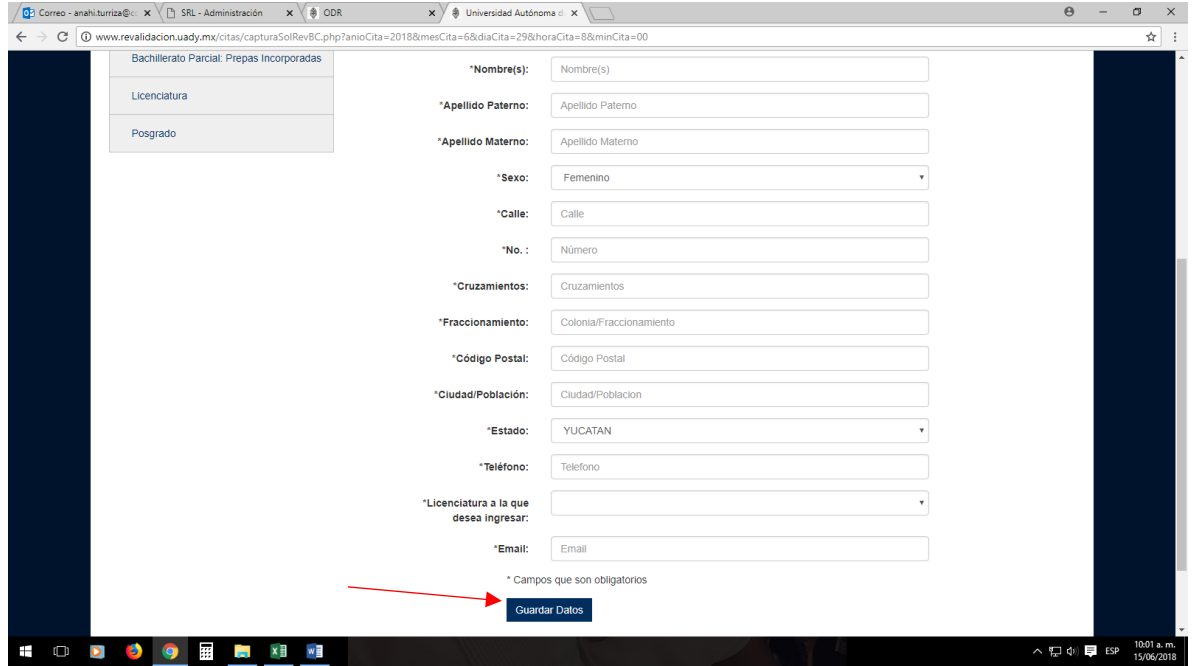

## Pago de derechos

## [www.uady.mx](http://www.uady.mx/)

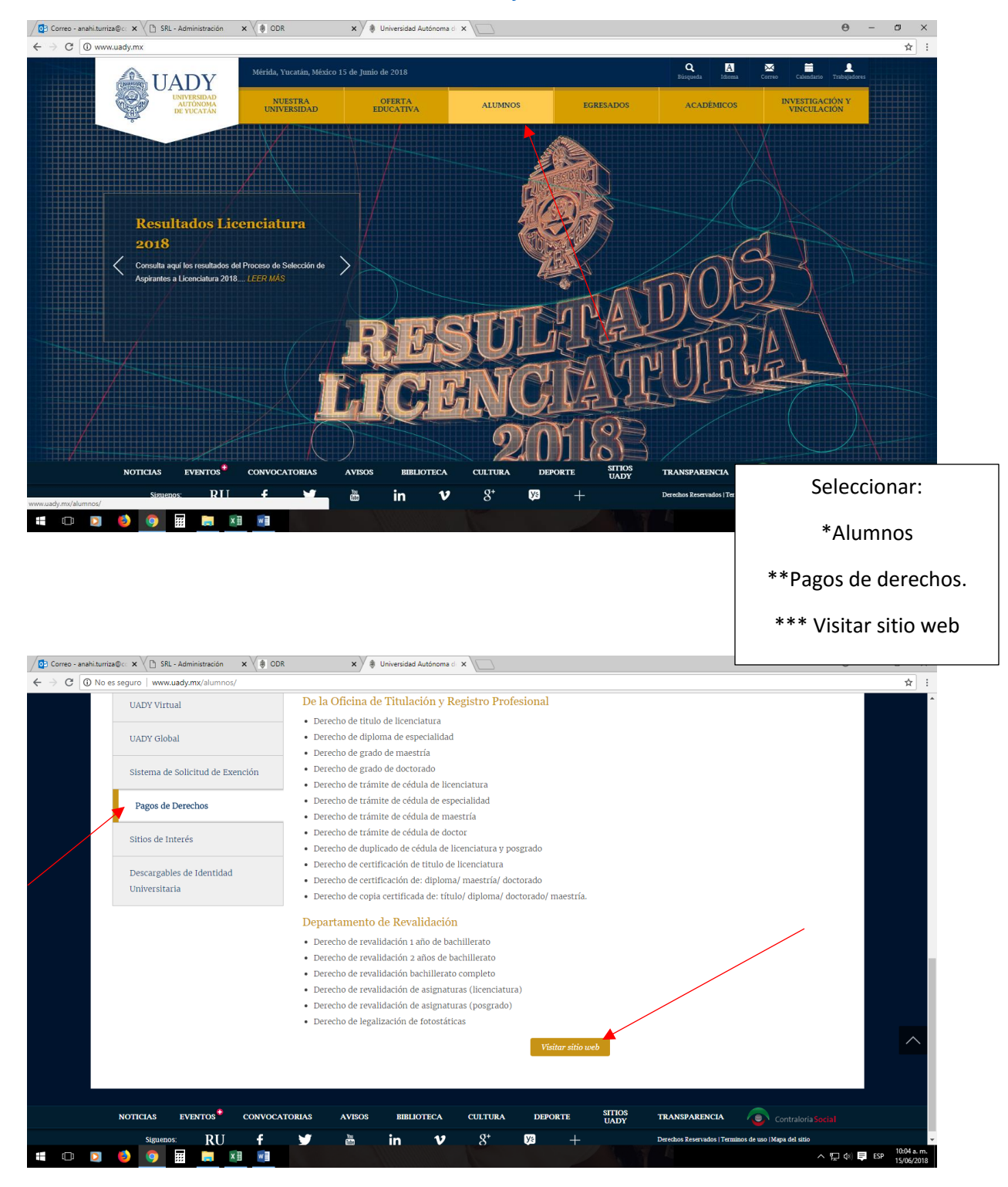

Los derechos a realizar son el (168) Revalidación de bachillerato completo \$810.00 y el (188) Legalización de copias fotostáticas \$50.00, para este último uno por cada certificado de bachillerato en el que haya cursado estudios el alumno.

Ejemplo: Un alumno que haya estudiado un semestre en el CONALEP, dos en el CBTA y 3 en el COBAY, deberá efectuar: Un (168) derecho de revalidación y 3 (188) de legalización.

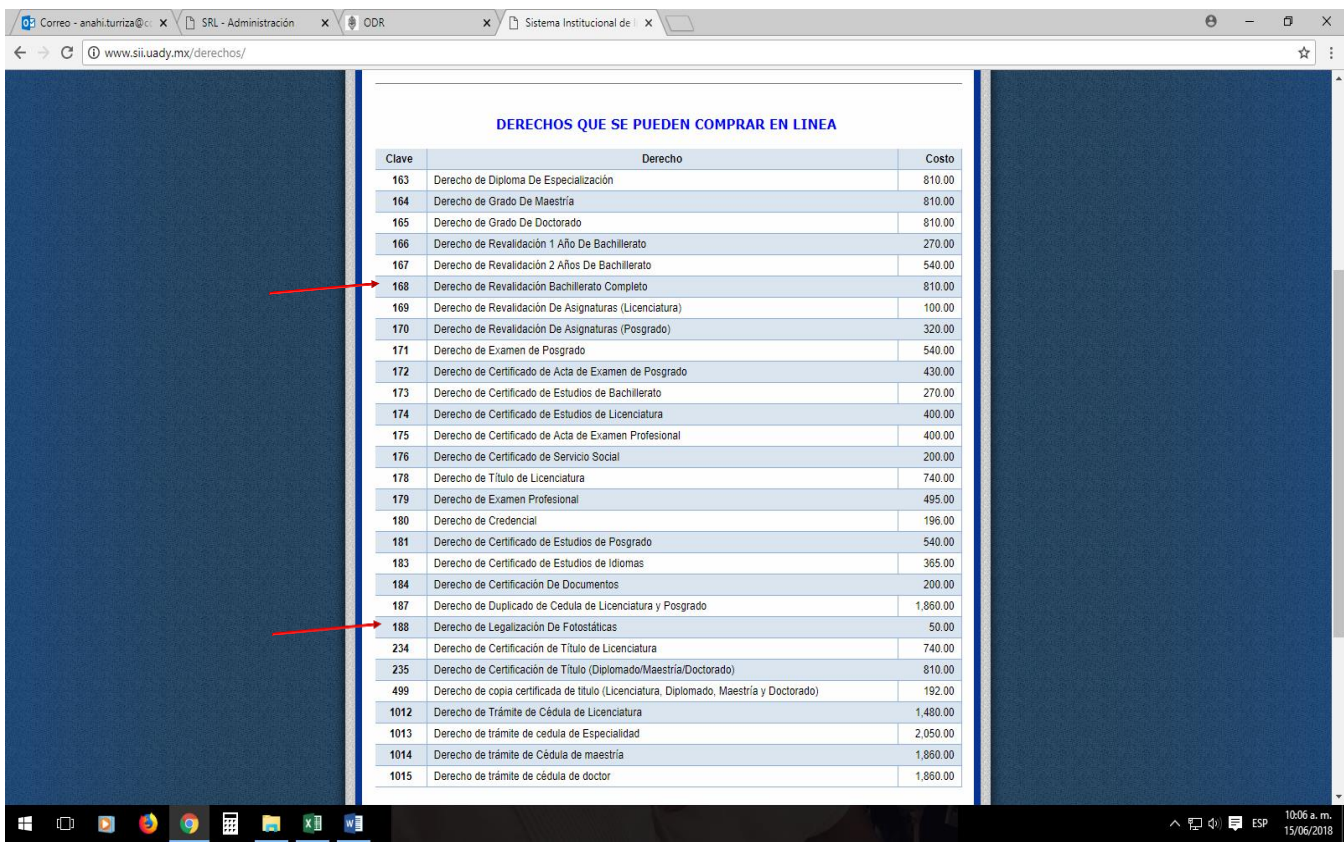

Es muy importante prestar mucha atención al llenado de los datos requeridos para cada uno de los trámites ya que los datos aquí asentados NO pueden ser sujetos a cambio ni reembolso.

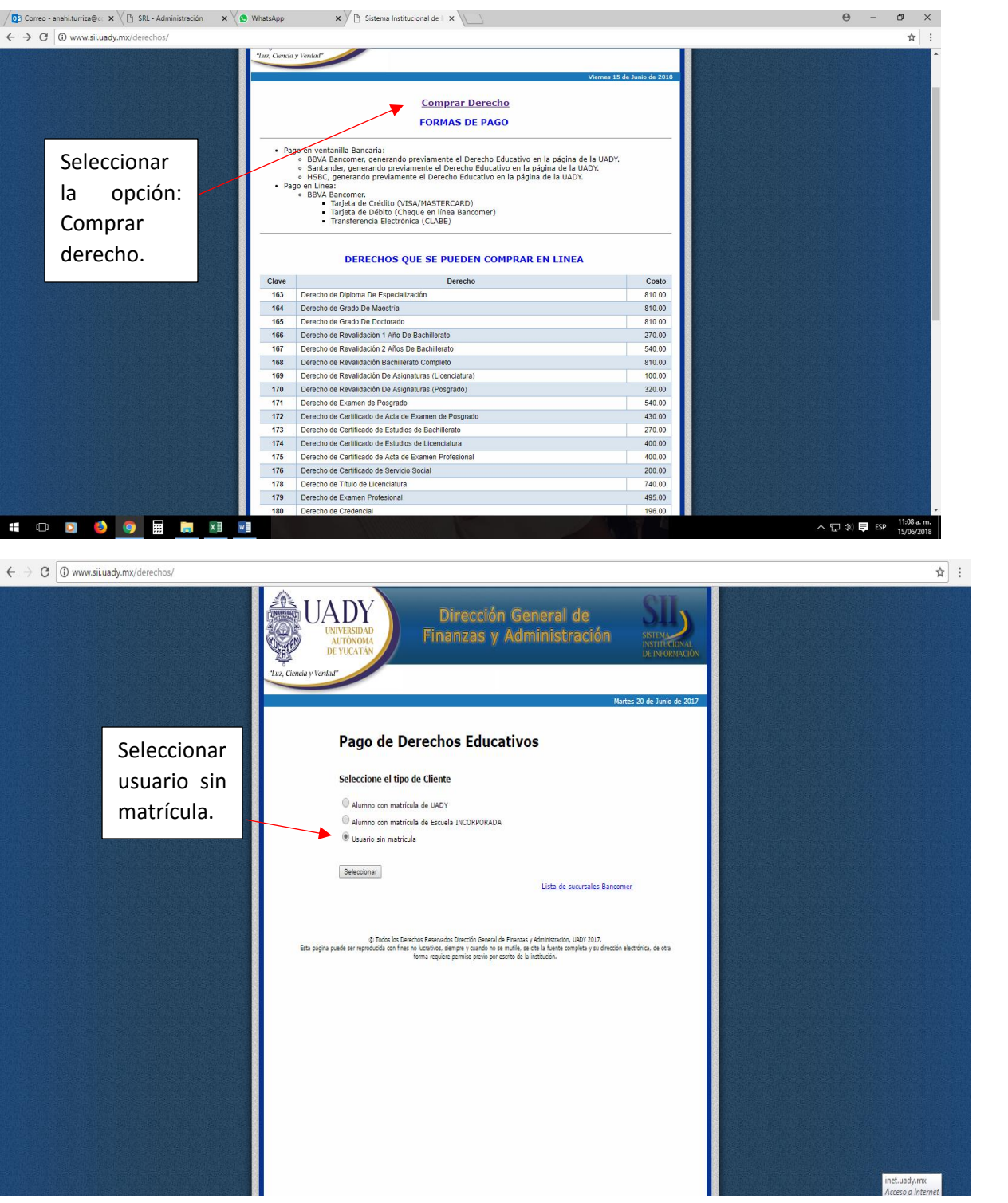

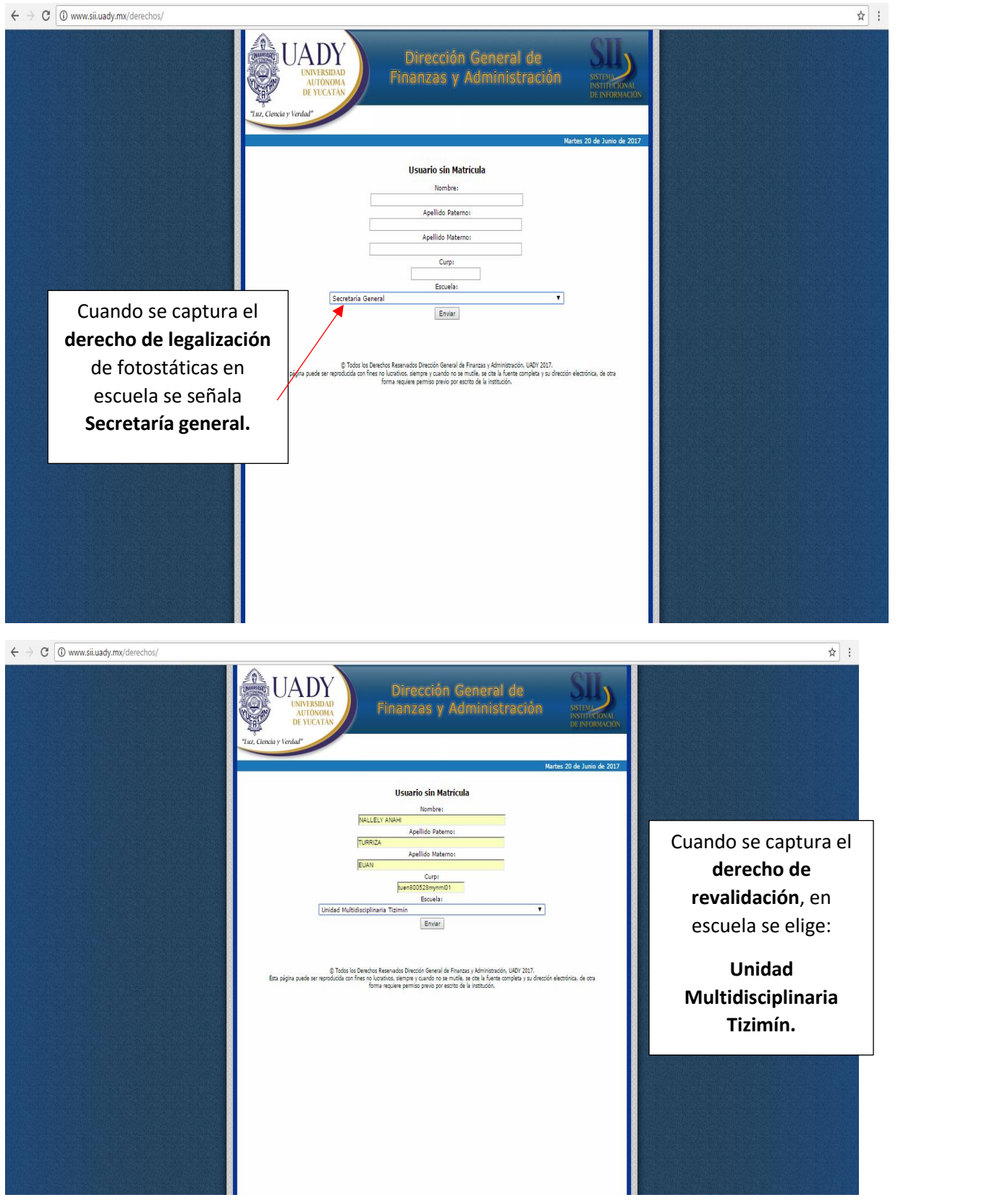

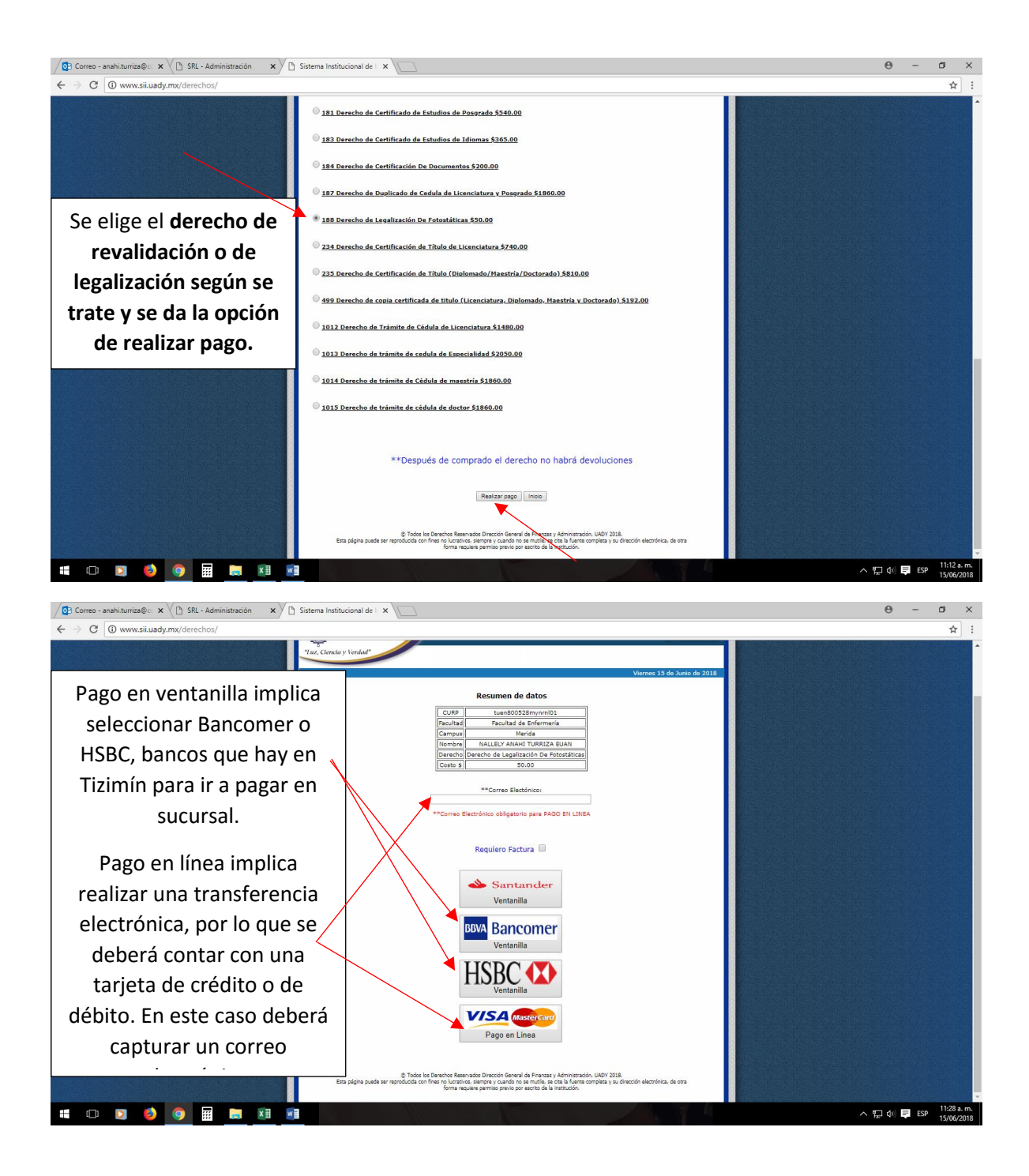

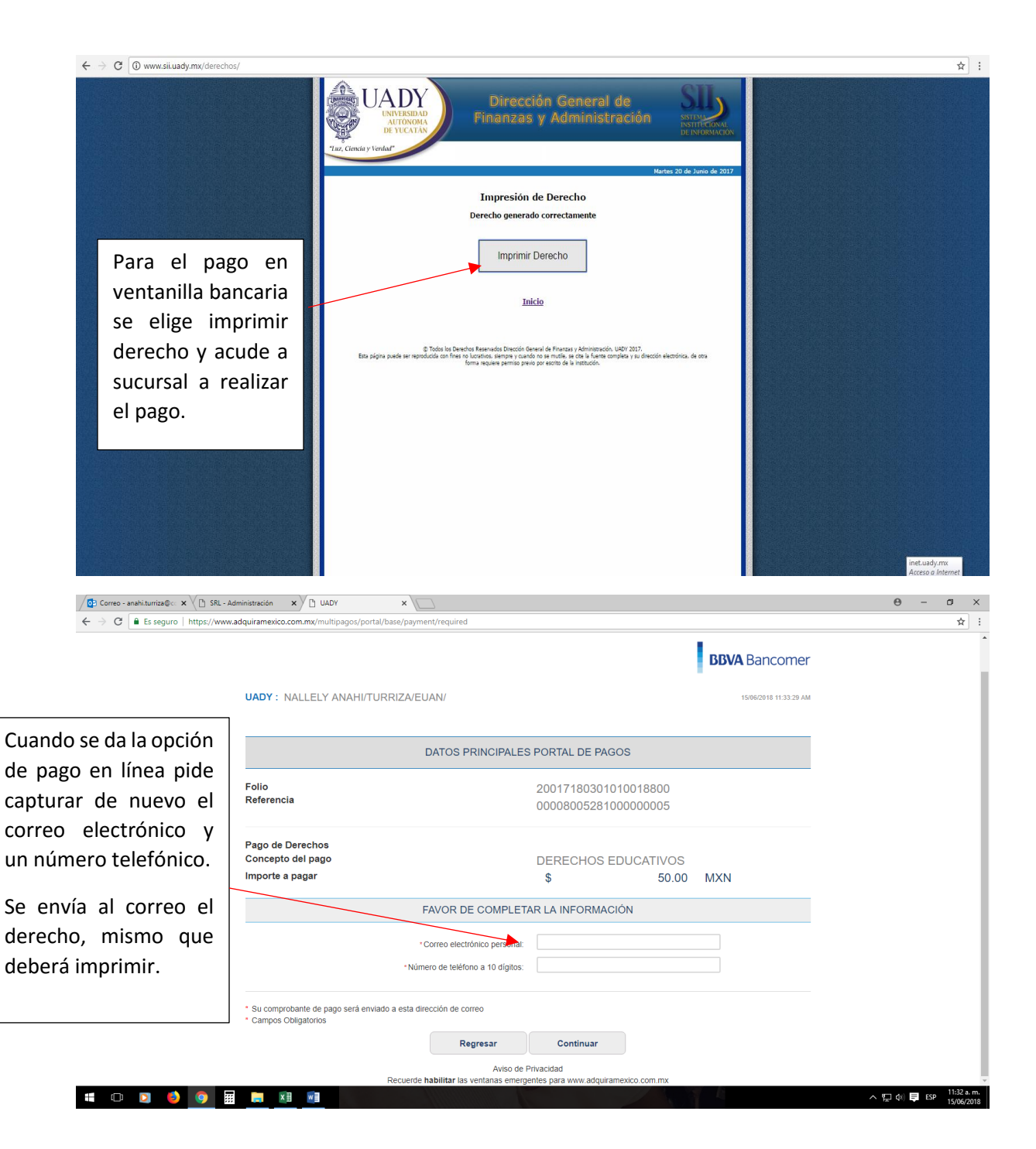

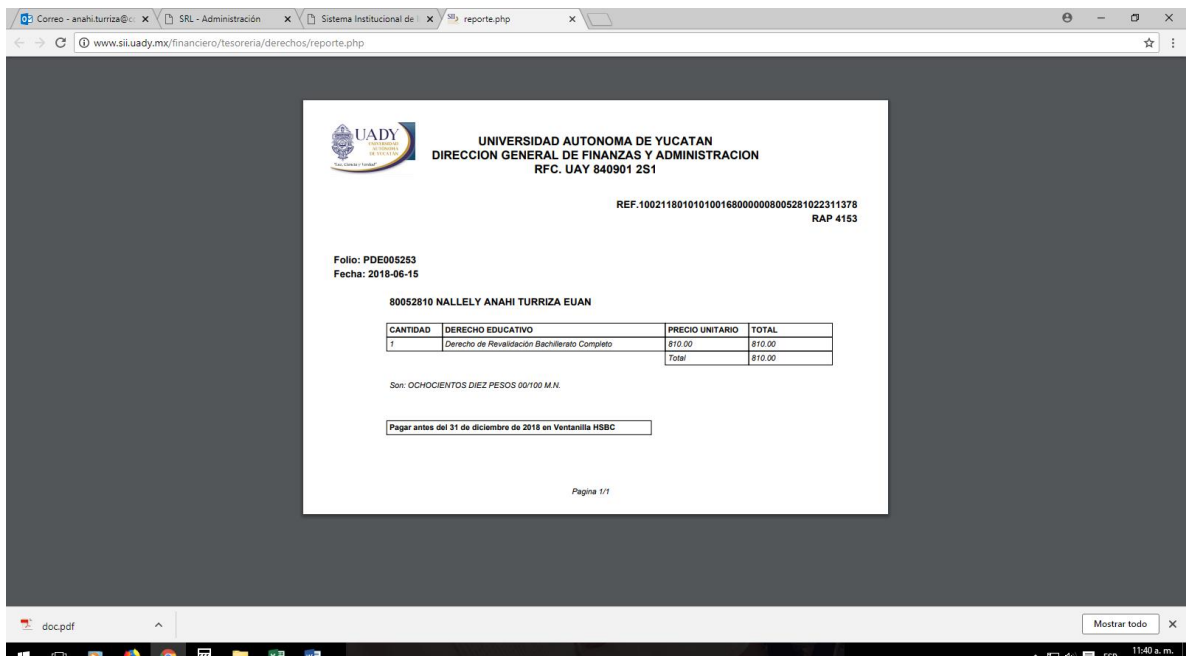

Con la ficha de depósito impresa acudir al banco BBVA Bancomer o HSBC con el importe de los derechos correspondiente.

Conservar ficha de depósito impresa y comprobante de pago bancario por cada uno de los trámites realizados para entregar el día de recepción en la UMT.